## Promoveren necesse est

## Ad A. Kaptein

'En dan mag hij nog blij zijn dat ik hem niet tot op het Rapenburg scheidend en tierend achternaloop.'

'De Akademie' is een thema dat niet prominent figureert in de Nederlandse literatuur. Over college lopen, studentenkamers en verliefdheden in werkgroepruimten vinden we wel wat bij Kellendonk,

Vestdijk, Büch en 't Hart maar voor een beschrijving zonder literaire verbeelding van het academische wereldje moet je bij Karel van het Reve zijn. Hoogleraren die in 2020 van die wereld afscheid nemen lezen Twee minuten stilte met een grimlach. Met meedogenloze precisie en ironie schrijft Karel van het Reve over vakgroepen, instituten, vergaderingen, en slimme studenten.

Twee minuten stilte (1959) dompelt de lezer onder in de wereld van de Akademie. Het Instituut voor Oost-Europese Cultuurgeschiedenis is gevestigd in een grachtenpand in Amsterdam. Men heeft er een conciërge die om vijf voor vijf komt zeggen dat men zo dichtgaat. De medewerkers (drie in getal) bellen op per stadstelefoon. Die wordt ook gebruikt om 'de tijd' op te vragen. Er is een hoogleraar-directeur, er is een secretaresse, een bibliothecaris (gepromoveerd) en een medewerker. Je kunt er de geur van boeken, zeep en tabaksrook ruiken. Er wordt ook heel veel gerookt op het Instituut.

Twee minuten stilte heeft een plot. Er wordt iemand vermoord en er zijn maar weinig verdachten. Nu geef ik niks om 'detectives' en

Van het Reve schreef ook geen detective. Zijn roman is vooral zo boeiend, met name voor een hoogleraar die met emeritaat gaat en die decennia in de academische wereld leefde, vanwege de beschrijving van die wereld in de jaren zestig en zeventig van de vorige eeuw - dat universitaire bestaan lijkt eeuwen geleden, vergeleken met de kantoortuinen, managers bedrijfsvoering, researchconsortia en visitatiecommissies van anno 2020.

Net als nu werd er gepromoveerd. De promotieplechtigheid in Twee minuten stilte is het decor van sleutelscènes in het boek. Maar het gaat niet om de plot, het gaat om hoe promoties toen vrijwel geheel net zo plaatsvinden als nu. Aan de Gemeentelijke Universiteit van Amsterdam opponeren leden van de Oppositiecommissie 'met toestemming van de rector magnificus en krachtens mijn recht'. De promovendus betuigt na de 45 minuten verdediging zijn dank aan 'allen die zo heuselijk hun medewerking verleenden aan de verdediging', waarna de rector meedeelt dat 'wij kennis hebben genomen van het proefschrift en de daarbij gevoegde stellingen, op grond waarvan wij hebben besloten het doctoraat te verlenen.' Er valt nog een pistoolschot maar daar gaat het niet om. Het gaat om de beschrijving van een altijd boeiend onderdeel van de academische promotie. Hij is nog steeds geldig, ook aan de Erasmus Universiteit te Rotterdam. Het cortège. Karel van het Reve pakt eens heerlijk uit:

... een stoet 'morsige kerstmannen' ... een verscheidenheid van daagse, met as en pindakaas besmeurde broekspijpen onder de ook al weinig frisse toga's ... de costuums hebben de potsierlijkheid, maar niet de boerse elegantie van dat van de kerstman ... 'a sorry lot': zeer grote domheid las men op vele gezichten, onzegbaar leed en onuitwisbare schande op vele andere ... zoals altijd kwam een kleine, zwarte dwerg als laatste binnen ... hij moest draven om de langzaam voortstrompelende stoet bij te houden.

Karel van het Reve hield niet alleen van ironie maar ook van het doorprikken van opgeblazenheid. Siegfried Woldhek tekende Van het Reve in Schrijversportretten niet voor niets als iemand die voorbij zwevende ballonnen te lijf gaat met een grote naald in zijn hand.

Karel van het Reve was hoogleraar aan de Universiteit Leiden. Vanuit mijn huis kijk ik uit op de plaats waar hij in de winter van 1970 met zijn auto in het Rapenburg belandde ('Kom eruit, klootzak!', riep de bouwvakker die mij het leven gered heeft' (in Afscheid van Leiden, p. 14, 1984)). Het Rapenburg speelt ook een rol in het Dankwoord van Karel van het Reve bij de toekenning van de Martinus Nijhoffprijs. Hij zegt daar dat hij een student die niet 'vertaalt wat er staat ... onmiddellijk het lokaal zou uitsturen. En dan mag hij nog blij zijn dat ik hem niet tot op het Rapenburg scheldend en tierend achternaloop.' Een Leidse hoogleraar met wie ik in één gebouw werkte, schreef een nogal kritisch boek over Karel van het Reve (Treffers, 2015). Ik heb Karel van het Reve nooit in Leiden in het echt gezien. Maarten 't Hart en Maarten Biesheuvel liepen college bij hem, gewoon zomaar in het Academiegebouw aan het Rapenburg. Had ik het maar geweten.

Inez, lees en herlees Karel van het Reve. Over het academische wereldje van een halve eeuw geleden. Dat verschilt nauwelijks van dat wereldje in Rotterdam in 2020. Boeiend, hilarisch en inspirerend: jouw wereld.

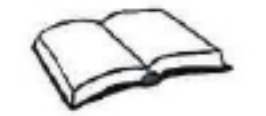

Karel van het Reve. Twee minuten stilte (1959) Karel van het Reve. Afscheid van Leiden (1984) Karel van het Reve. Dankwoord - uitreiking Martinus Nijhoffprijs (1979) Flip Treffers. Vladimir Vladimirovitsj en ik - Karel van het Reve en Nabokov (2015)

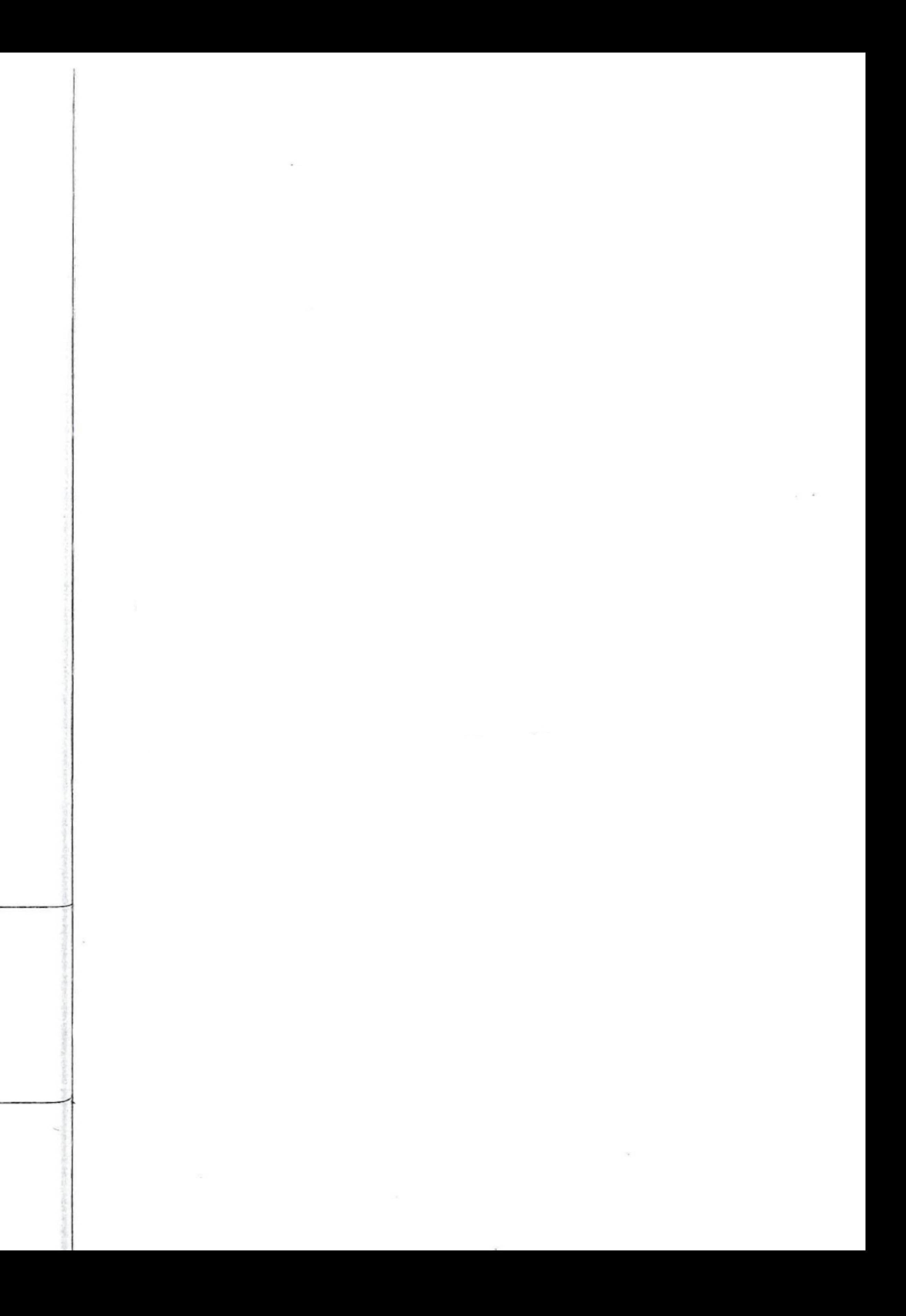